## **D2L - News** (For announcements)

Andy

- Remind students of important events/assignment due dates / other reminders etc.
- Set D2L to automatically display the news items at a specified time on a specific day
  - Set release date and time
- If you wish to reuse the same announcements, remember to
  - **UNCHECK** the box
  - 'Always show start date'
- Personalize the news items
  - Greetings, {firstname} Or Welcome, {firstname}
- Release the news item conditionally when a student completes an assignment etc.

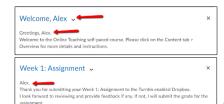

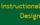